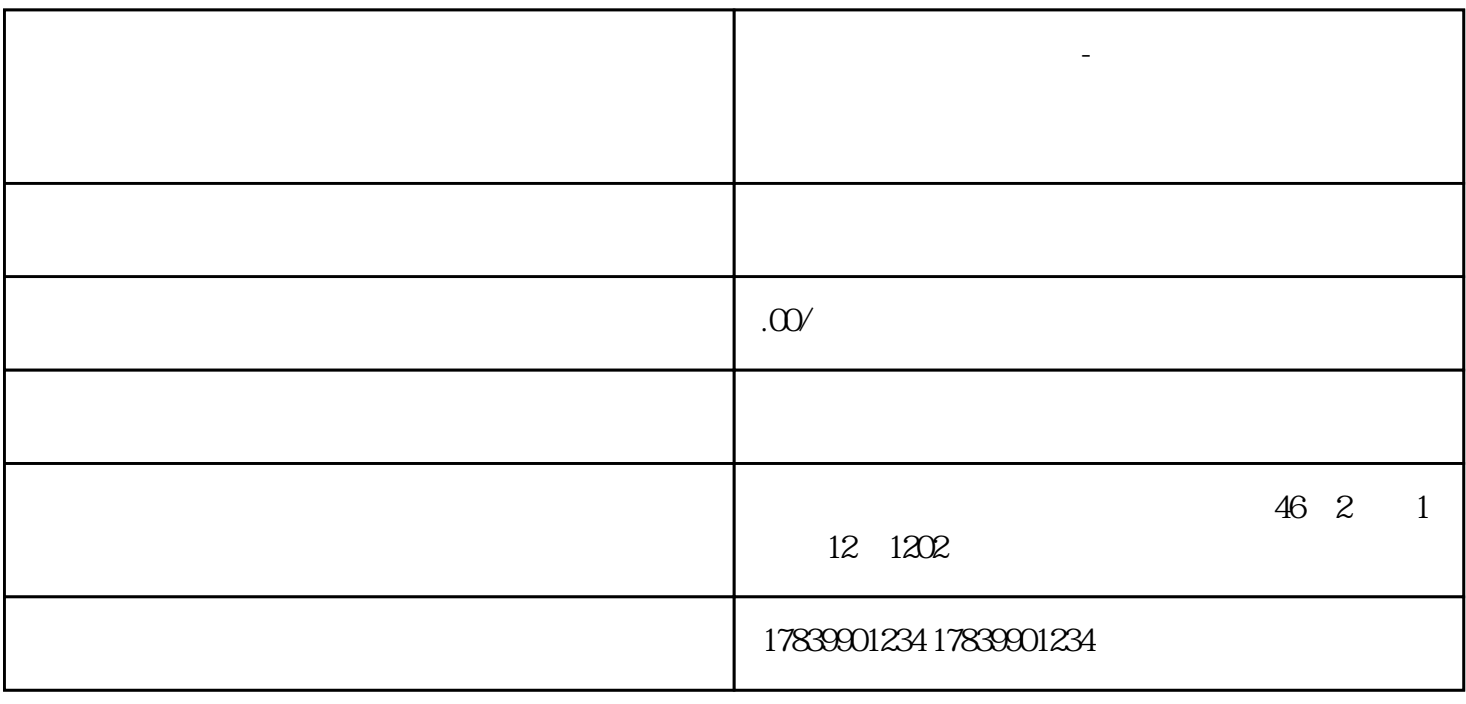

**电信流量卡不在服务区-电信流量卡不在服务区可以用吗**

 $2.$ 

 $3.$ wifiger and with the wine with the wine of the set of the set of the set of the set of the set of the set of the set of the set of the set of the set of the set of the set of the set of the set of the set of the set of the

 $m$  wifi, and  $m$  and  $m$  wifi,  $m$  wifi 1. WIFI $\blacksquare$ 

 $2.$ 

 $3.$ 

 $\mathbb{W}$ FI